**Article** 

[Yuri Marx Perei...](https://community.intersystems.com/user/yuri-marx-pereira-gomes) · Jan 29, 2021 1m read

[Open Exchange](https://openexchange.intersystems.com/package/IRIS-Publisher)

### **Document your application**

With<https://openexchange.intersystems.com/package/IRIS-Publisher>, you can document your IRIS Application and gererate the Application Documentation Web Portal (responsive). See the results:

#### **Main Page**:

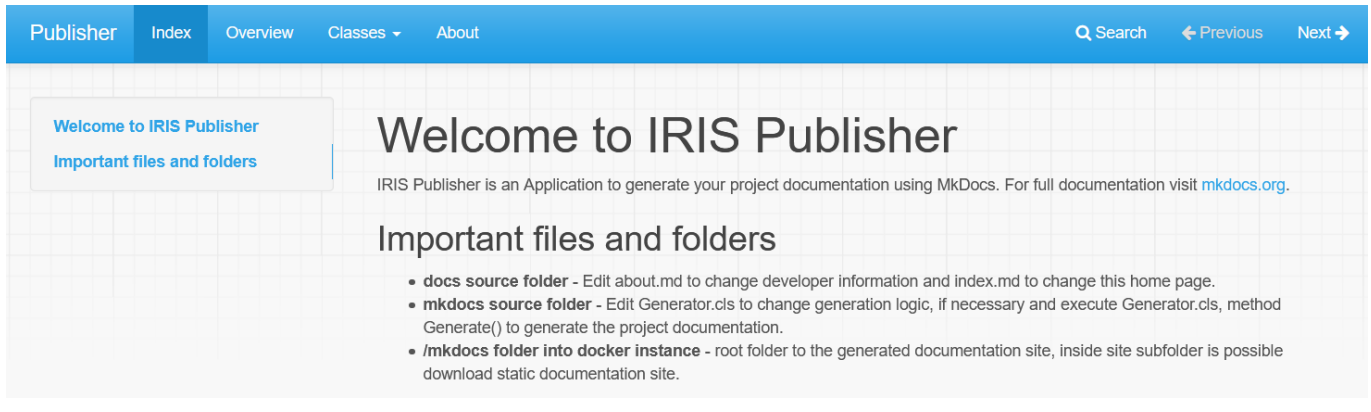

**Classes Menu and Class Page**: The class page with class documentation, the list of methods and properties.

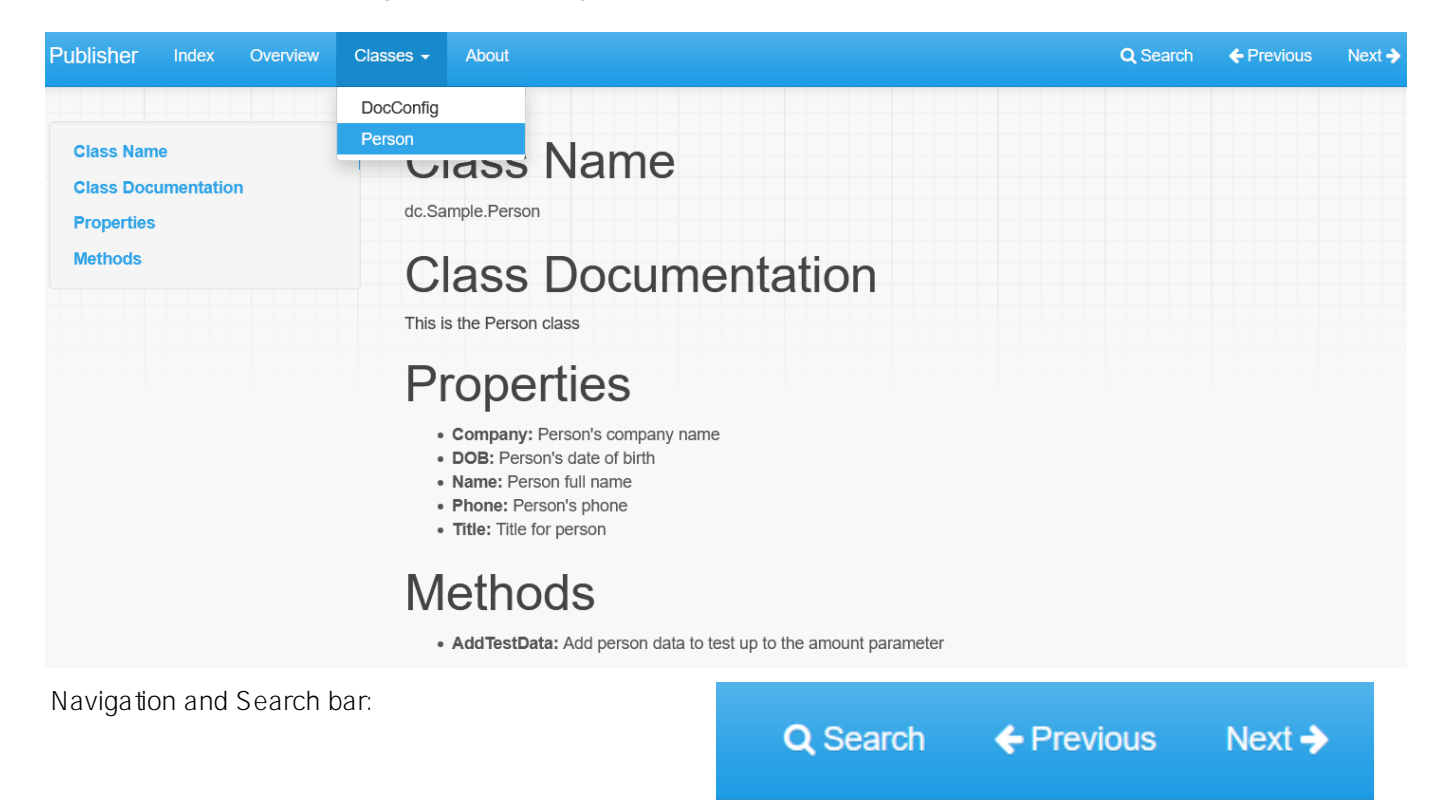

**Search dialog:**

### Search

From here you can search these documents. Enter your search terms below.

Per

### Person

Class Name dc.Sample.Person Class Documentation This is the Person class Properties Company: Person's company name DOB: Person's date of birth Name: Person full name Phone: P

## **Properties**

Company: Person's company name DOB: Person's date of birth Name: Person full name Phone: Person's phone Title: Title for person

# **Methods**

AddTestData: Add person data to test up to the amount parameter

### **About page**: your contacts

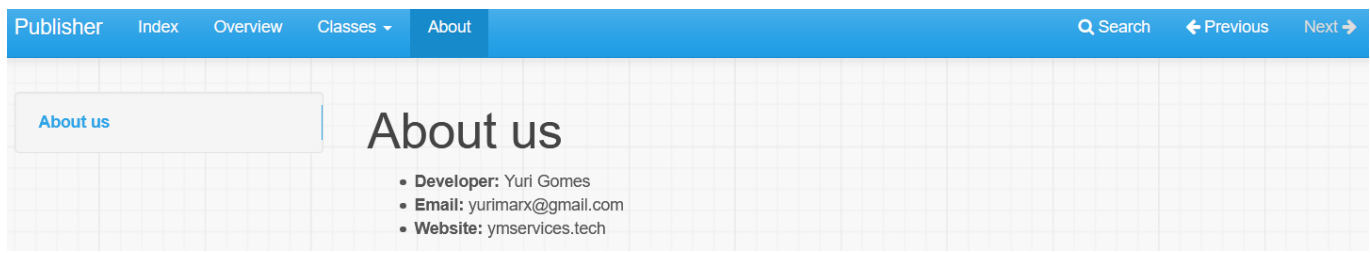

**Change the theme**:

 $\overline{\times}$ 

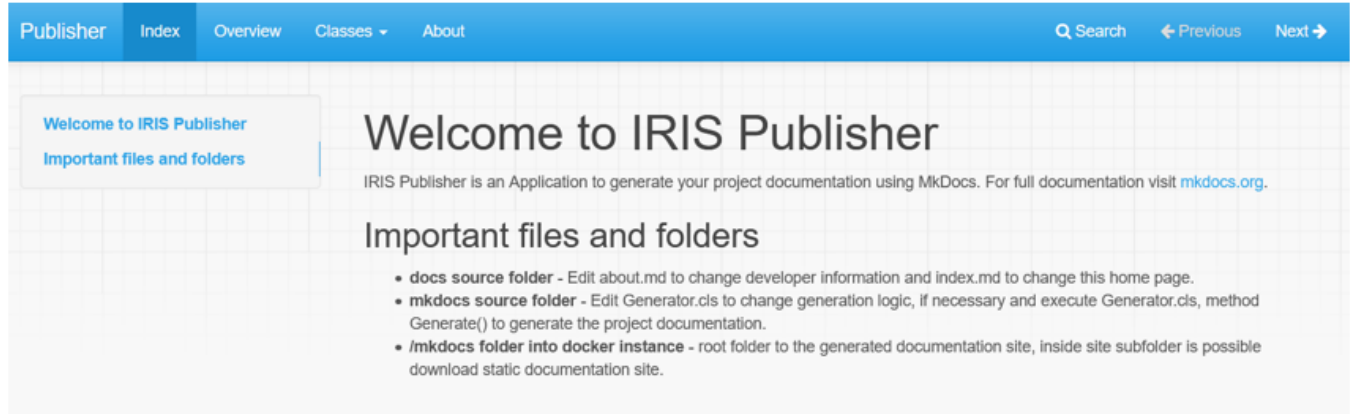

# **OR**

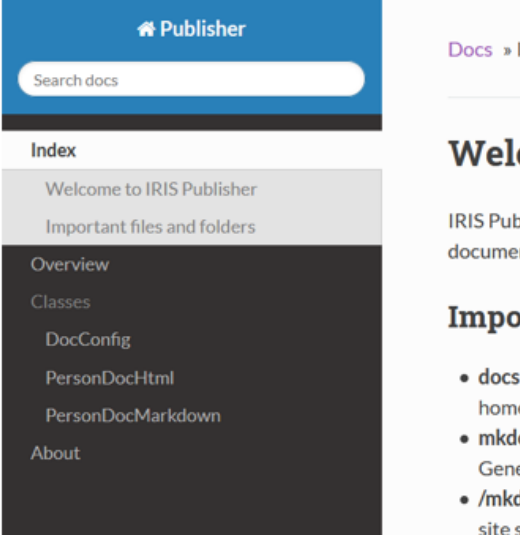

#### Docs » Index

### **Welcome to IRIS Publisher**

IRIS Publisher is an Application to generate your project documentation using MkDocs. For full documentation visit mkdocs.org.

#### **Important files and folders**

- · docs source folder Edit about.md to change developer information and index.md to change this home page.
- mkdocs source folder Edit Generator.cls to change generation logic, if necessary and execute Generator.cls, method Generate() to generate the project documentation.
- . /mkdocs folder into docker instance root folder to the generated documentation site, inside site subfolder is possible download static documentation site.

Next<sup>O</sup>

[#Development Environment](https://community.intersystems.com/tags/development-environment) [#InterSystems IRIS](https://community.intersystems.com/tags/intersystems-iris) [Check the related application on InterSystems Open Exchange](https://openexchange.intersystems.com/package/IRIS-Publisher)

Source URL:<https://community.intersystems.com/post/document-your-application>